Федеральное государственное бюджетное образовательное учреждение высшего профессионального образования Московский государственный университет имени М.В. Ломоносова филиал МГУ в г. Севастополе факультет компьютерной математики кафедра программирования

> РАБОЧАЯ ПРОГРАММА ДИСЦИПЛИНЫ (МОЛУЛЯ) Наименование дисциплины (модуля):

Директор

 $\frac{455}{3}$ 

Филиана МИУ в

ИНФОРМАТИКА (ИНФОРМАЦИОННЫЕ ТЕХНОЛОГИИ В УПРАВЛЕНИИ)

код и наименование дисциплины (модуля)

Уровень высшего образования:

бакалавриат

#### Направление подготовки:

38.03.04 Государственное и муниципальное управление

(код и название направления/специальности)

#### Направленность (профиль) ОПОП:

общий

(если дисциплина (модуль) относится к вариативной части программы)

Форма обучения

очная

Рабочая программа рассмотрена на заседании кафедры программирования протокол № 3 от «  $28$ »  $O<sup>L</sup>$ 2020 г. Руководитель ОП 01.03.02 «Прикладная математика и информатика» (Н. В. Лактионова) (подпись)

Рабочая программа одобрена Методическим советом Филиала МГУ в г.Севастополе Протокол № 6 от «10»  $\degree$  2020 г. (А.В. Мартынкин) (подпись)

**УТВЕРЖДАЮ** 

Севастополе **иверситетО.А. НИТЪТРКО COLORED THE 20-20 T.** 

Севастополь, 2020

Рабочая программа дисциплины (модуля) разработана в соответствии с самостоятельно установленным МГУ образовательным стандартом (ОС МГУ) для реализуемых основных профессиональных образовательных программ высшего образования по направлению подготовки «38.03.04 Государственное и муниципальное управление» в редакции приказа МГУ от 30 декабря 2016 г.

Год (годы) приема на обучение 2017, 2018, 2019, 2020

*курс* – *1, 2 семестры* – *1, 2, 3 зачетных единиц – 7 академических часов – 252, в т.ч. лекций* – *53 часа; практических (семинарских) занятий – 71 час; самостоятельной работы – 128 часов. Формы промежуточной аттестации: зачёты в 1, 2 семестрах экзамены в нет семестре. Форма итоговой (промежуточной) аттестации – экзамен в 3 семестре.*

# **СОДЕРЖАНИЕ**

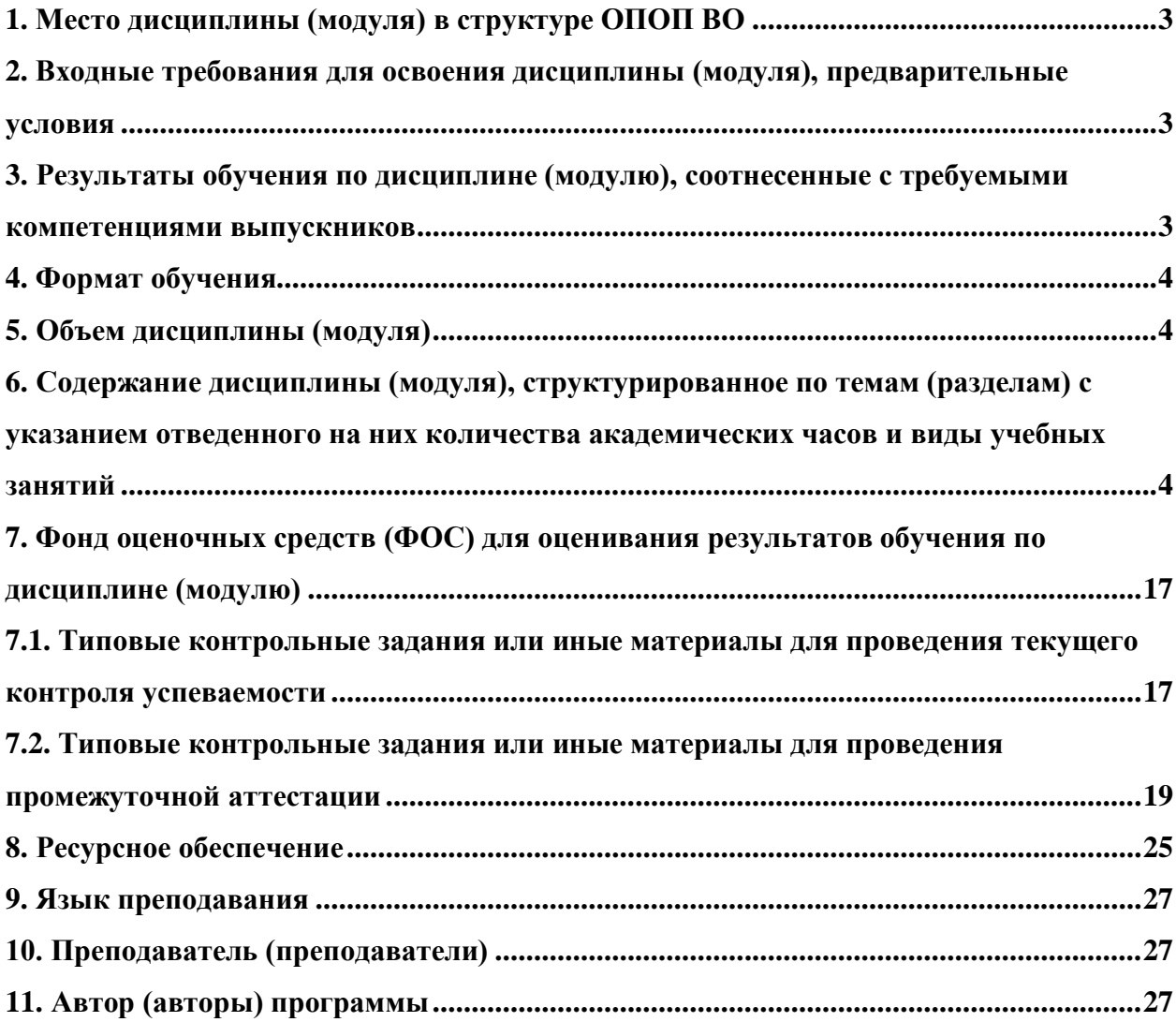

### **1. Место дисциплины (модуля) в структуре ОПОП ВО**

<span id="page-3-0"></span>Целями освоения дисциплины «Информатика (информационные технологии в управлении)» являются:

- познакомить студентов с понятиями информатики, её основными методами и программными средствами;

- изучение закономерностей развития информационных систем и технологий в организационном, государственном и муниципальном управлении;

- выработать у студентов навыки обработки и анализа управленческой информации, разработки презентаций, основных типов документов и реляционных баз данных, актуальных в практике государственного и муниципального управления;

- воспитание у студентов информационной культуры.

Задачами освоения дисциплины «Информатика (информационные технологии в управлении)» являются:

- закрепление определенных теоретических положений учебной дисциплины в контексте практического применения в системах управления;

- приобретение практических умений и навыков работы с компьютерными и программными средствами;

- овладение методикой решения аналитических задач в предметной области с использованием типовых и специальных информационных систем (технологий).

Дисциплина «Информатика (информационные технологии в управлении)» входит в базовую часть ОПОП ВО.

### <span id="page-3-1"></span>**2. Входные требования для освоения дисциплины (модуля), предварительные условия**

Дисциплина «Информатика (информационные технологии в управлении)» изучается в 1, 2 и 3 семестрах, поэтому курс строится на знаниях по ранее изученным в средней общеобразовательной школе дисциплинам: математика, информатика; оперирует со знаниями смежных дисциплин ОПОП ВО: «Теория управления», «Основы государственного и муниципального управления», «Математика». В дальнейшем знания и навыки, полученные при изучении данной дисциплины, являются основой для освоения следующих профессиональных и специальных дисциплин: «Деловые коммуникации», «Статистика», «Основы делопроизводства», «Основы математического моделирования социально-экономических процессов», «Управление проектами», «Методы принятия управленческих решений» и др.

## <span id="page-3-2"></span>**3. Результаты обучения по дисциплине (модулю), соотнесенные с требуемыми компетенциями выпускников**

Планируемые результаты обучения по дисциплине (модулю)

В результате освоения дисциплины (модуля)/прохождения практики обучающийся должен

Знать:

- основные понятия и категории информатики;

- процесс становления предметной и методологической областей знаний;

- теоретические основы информационных систем и технологий, их назначение, роль в управлении;

- архитектуру базовых информационных технологий и информационных систем в управлении (ИСУ);

- состав функциональных задач ИСУ;

- виды и назначение программного обеспечения ИСУ;

- о передовых и перспективных информационных технологиях управления, включая технологии искусственного интеллекта.

Уметь:

- решать задачи на определение количества управленческой информации и объем данных носителей;

- ориентироваться в системном, прикладном и сервисном программном обеспечении ИСУ;

- организовывать технологические процессы преобразования информации (данных) с использованием компьютера;

- настраивать рабочую среду программ для более эффективного выполнения учебных и прикладных задач;

- редактировать и оформлять текстовые и табличные документы, интегрируя подготовленные данные в различных прикладных программах;

- создавать деловые презентации;

- создавать модели при проектировании базы данных;

- работать с реляционными СУБД и создавать БД;

- решать задачи статистической обработки экспериментальных данных;

- использовать электронные таблицы для анализа и решения типовых задач управления;

- определять условия применения технологий искусственного интеллекта.

#### Владеть:

- навыками обработки управленческой информации, разработки презентаций, основных типов документов и реляционных баз данных;

- основами информационной безопасности и технологий искусственного интеллекта.

Иметь опыт:

– создавать и поддерживать информационные процессы с применением ЭВМ;

– решать стандартные задачи профессиональной деятельности на основе информационной и библиографической культуры с применением информационнокоммуникационных технологий и с учетом основных требований информационной безопасности.

#### **4. Формат обучения**

<span id="page-4-0"></span>– очный; работы по основным темам реализуются с использованием средств электронного обучения; основные семинарские упражнения – практические работы, эссе, рефераты и презентации выполняются на ЭВМ, с применением сетевых технологий и дистанционных способов контроля.

#### **5. Объем дисциплины (модуля)**

<span id="page-4-1"></span>– составляет 7 з.е., в том числе 124 академических часа, отведенных на контактную работу обучающихся с преподавателем (аудиторная нагрузка), 128 академических часов на самостоятельную работу обучающихся.

<span id="page-4-2"></span>**6. Содержание дисциплины (модуля), структурированное по темам (разделам) с указанием отведенного на них количества академических часов и виды учебных занятий** 

6.1. Структура дисциплины (модуля) по темам (разделам) с указанием отведенного на<br>них количества академических часов и виды учебных занятий

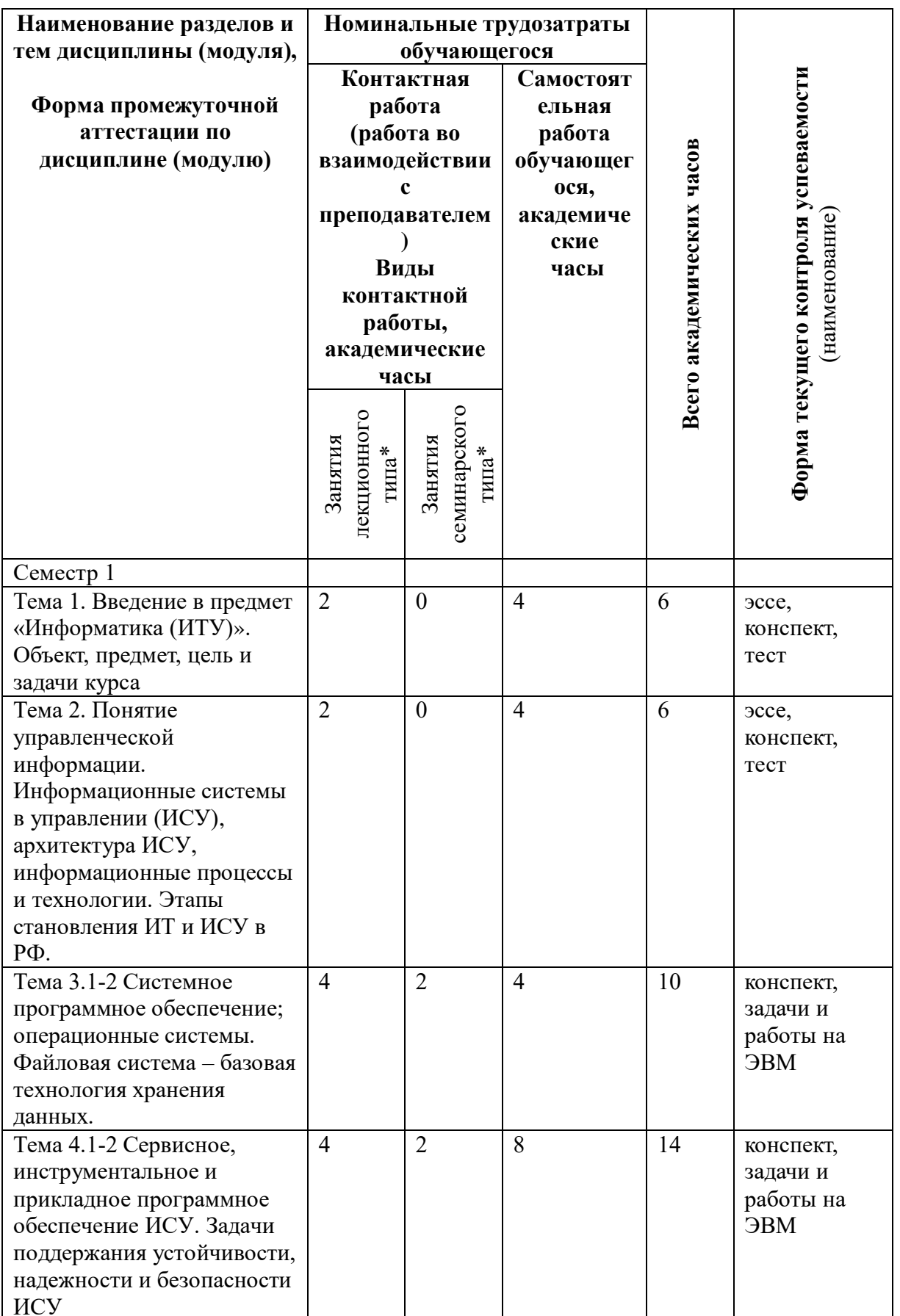

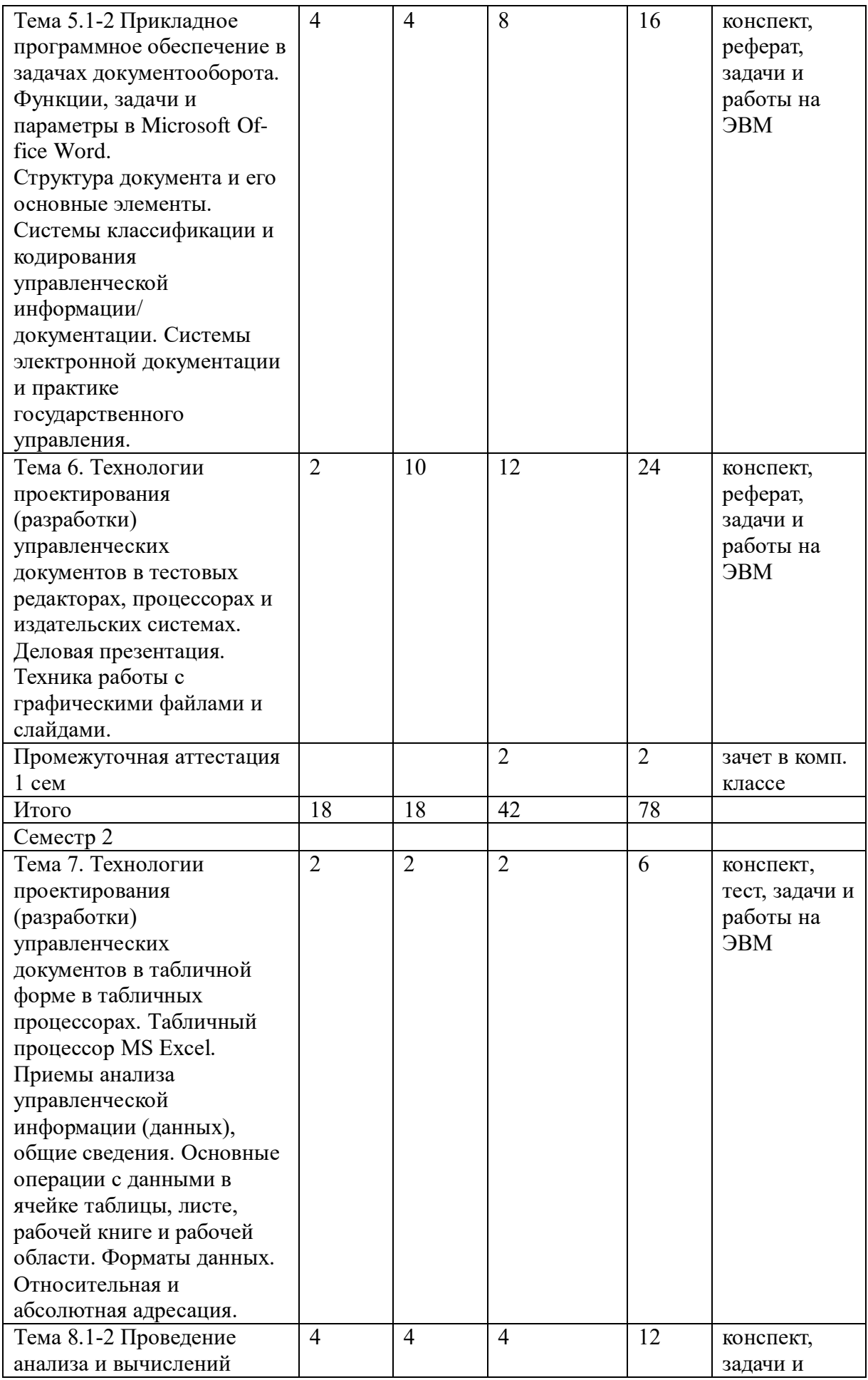

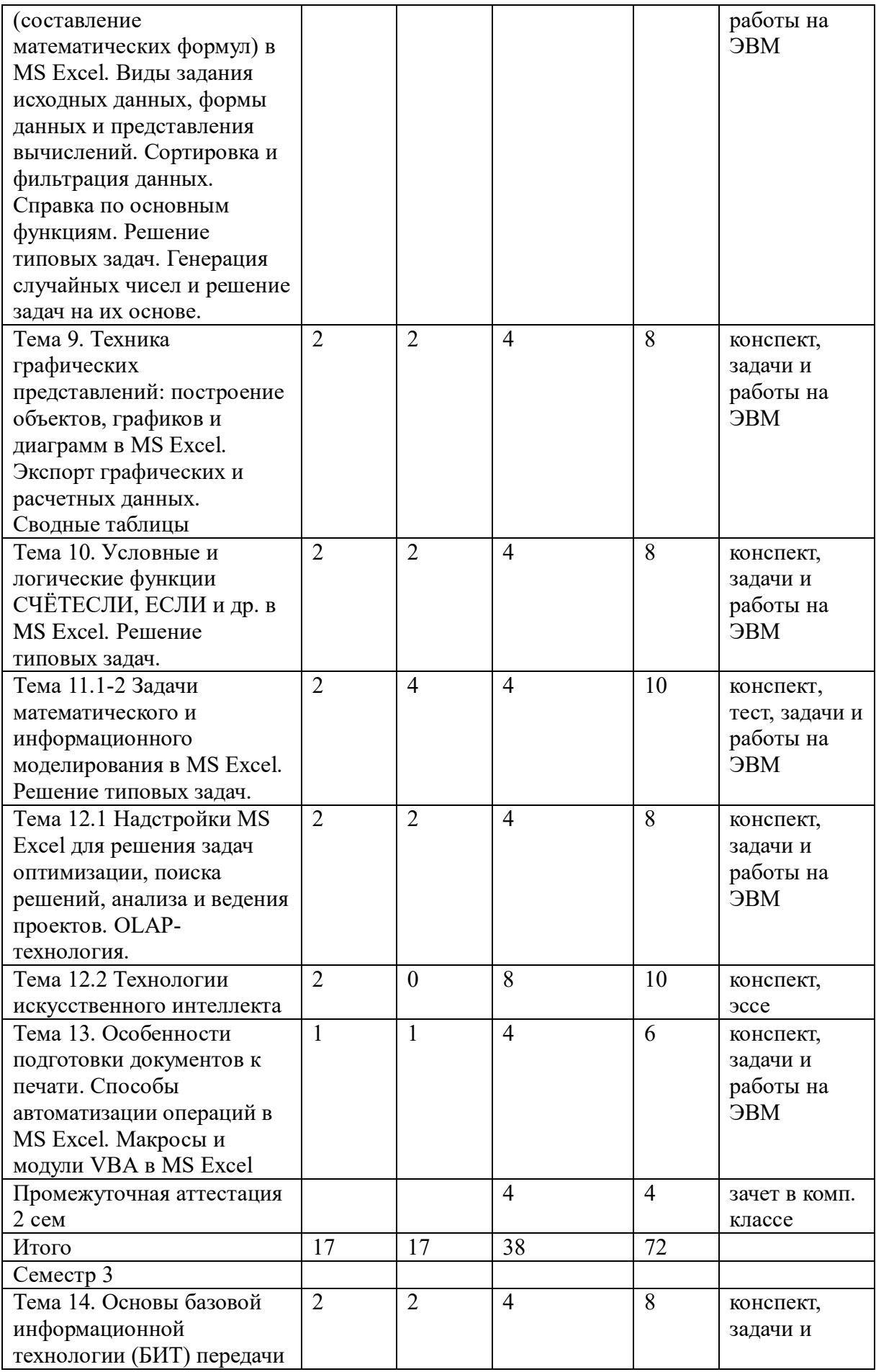

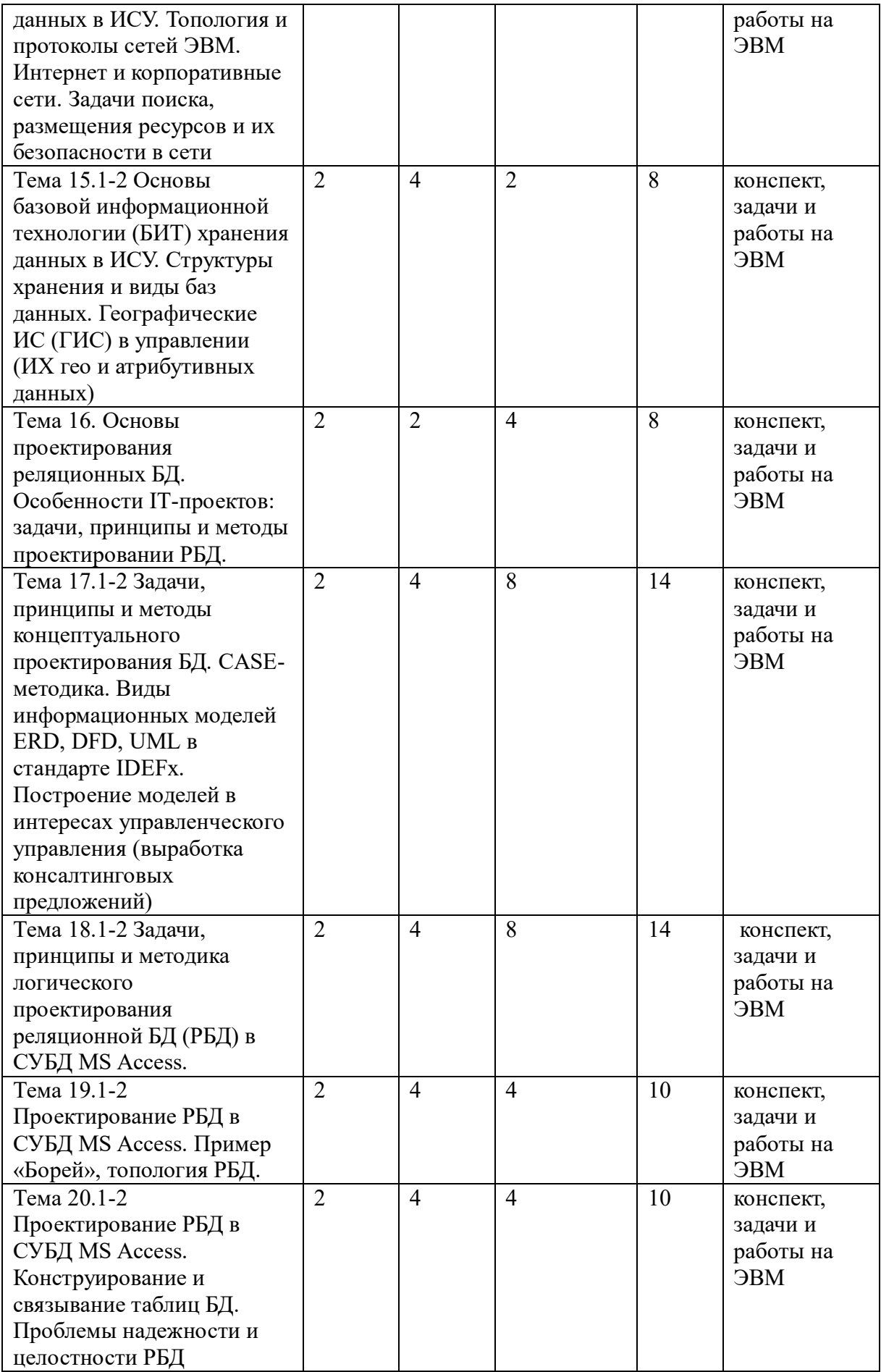

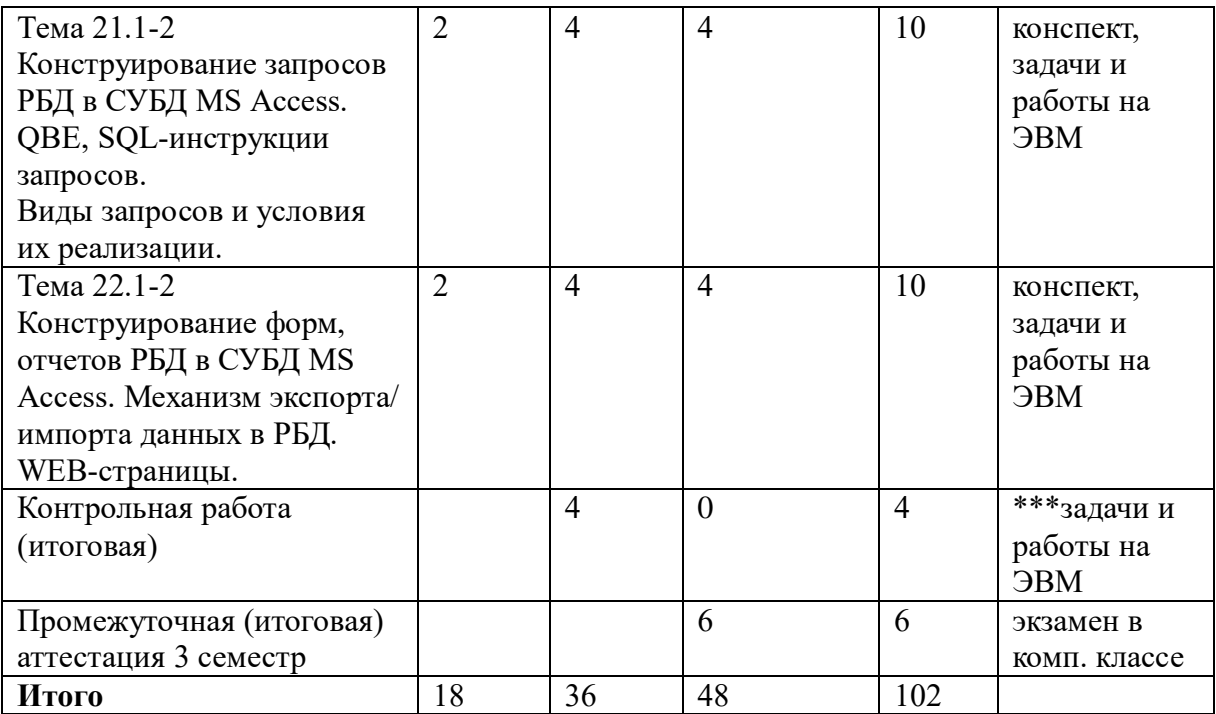

*\* проведение текущего контроля успеваемости в рамках занятий лекционного типа проводится по результатам СРС: обсуждений (опроса, защиты работ, реферата), проверки конспекта* 

*\*\* в рамках занятий семинарского типа – по результатам решенных задач как аудиторных работ, так и в часы СРС, выполненных на ЭВМ по основным учебным вопросам, темам \*\*\* Контрольная работа (итоговая) с заданиями всего курса выполняется на ЭВМ*

# **6.2 Содержание разделов (тем) дисциплины**

# **А. План лекций**

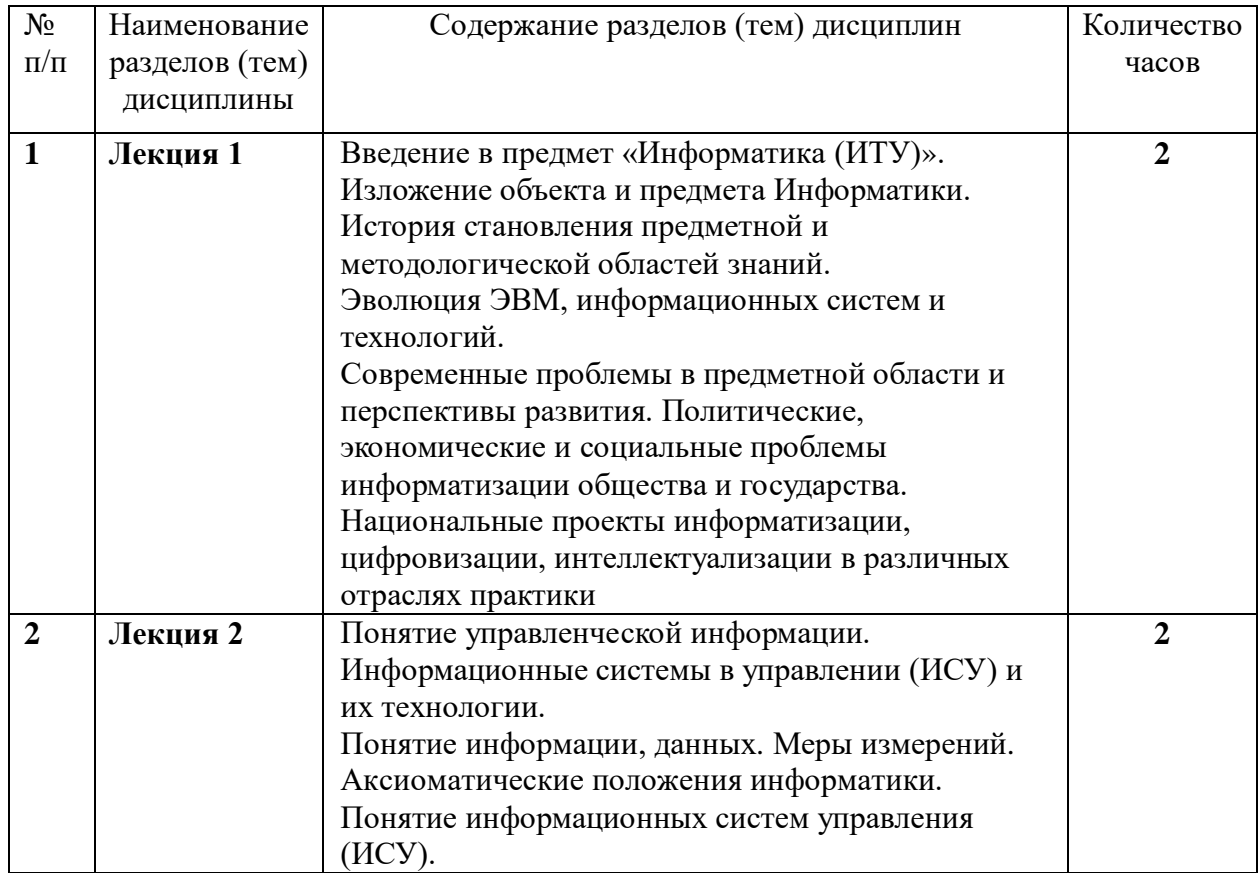

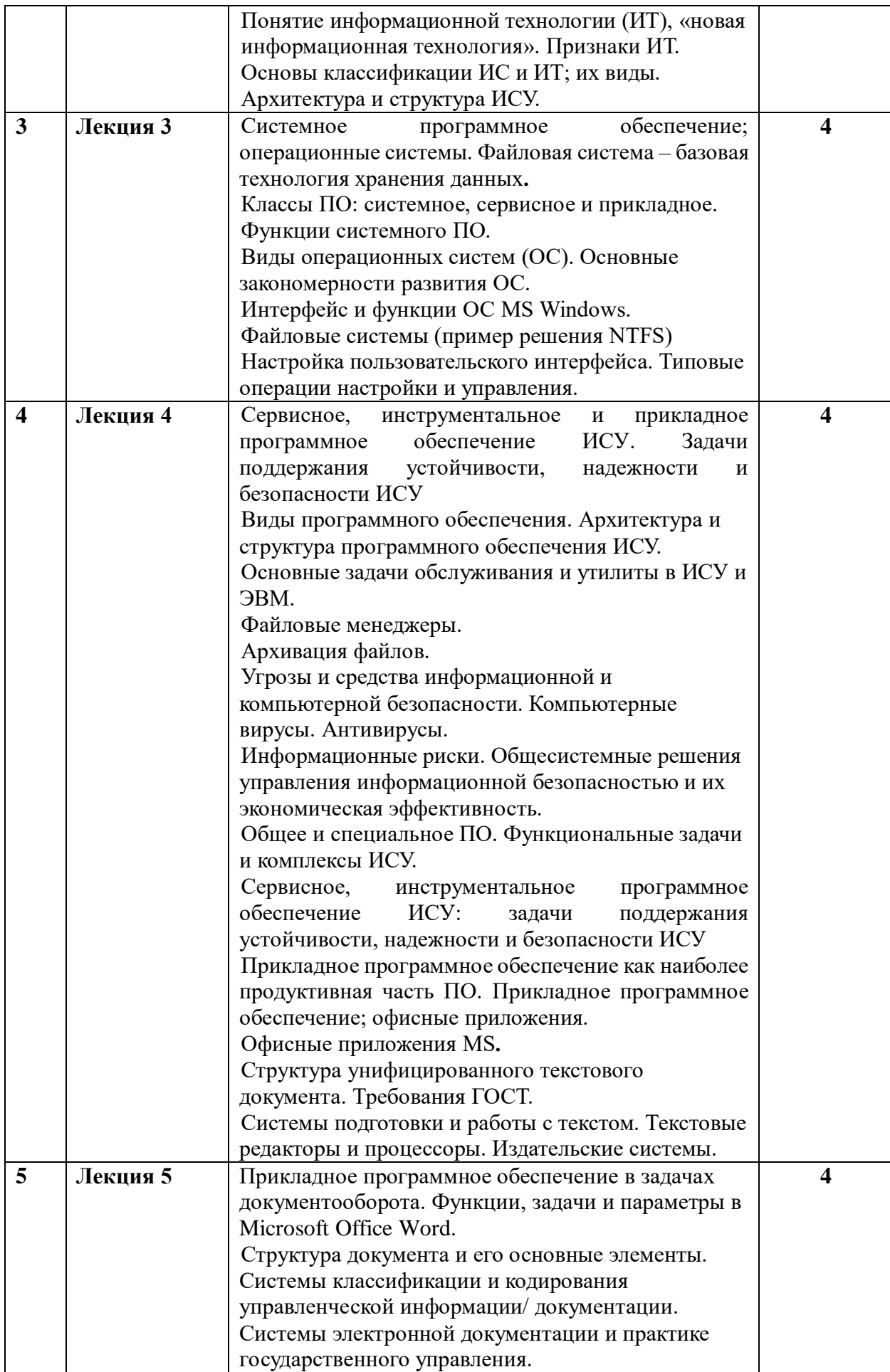

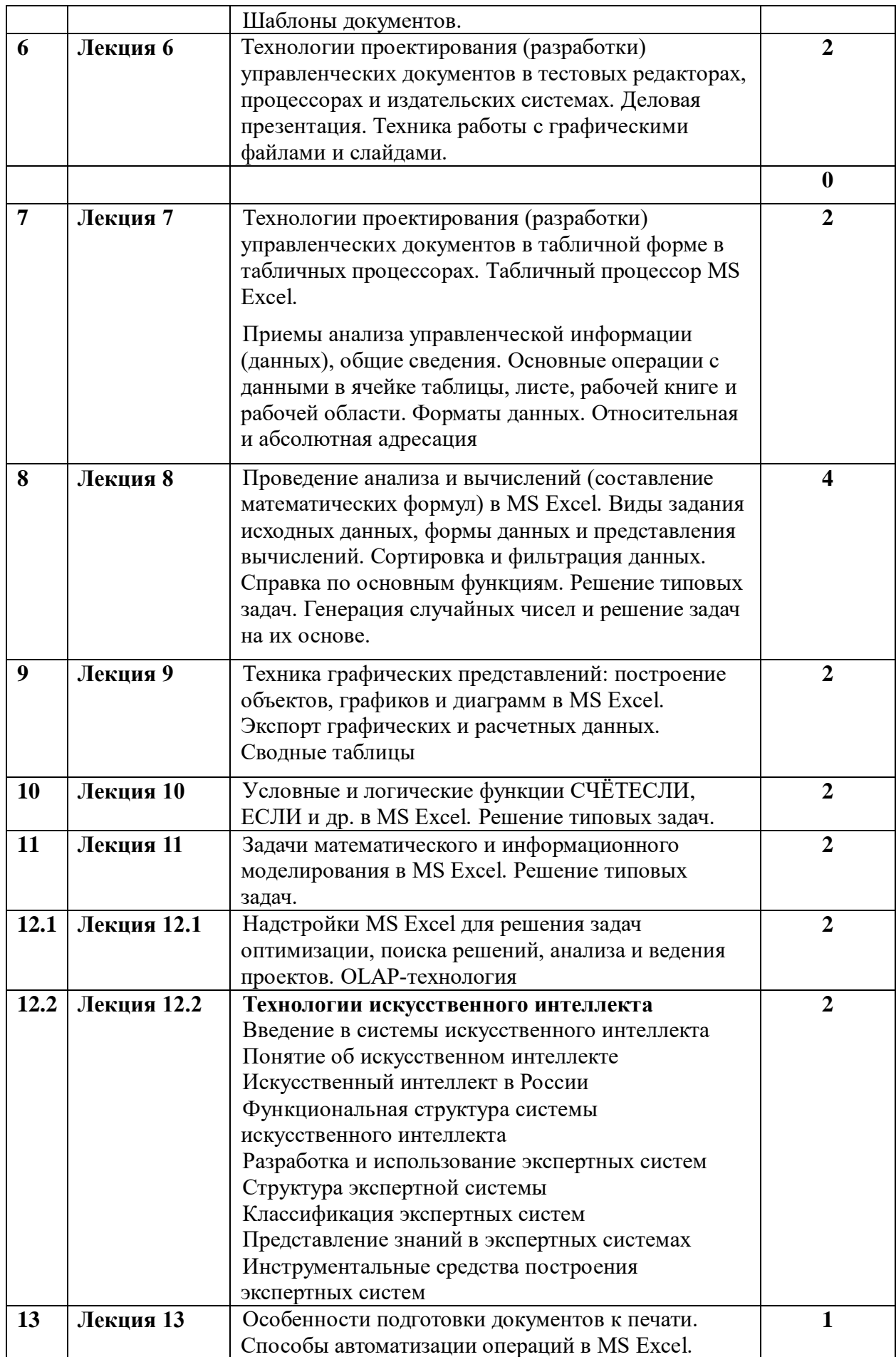

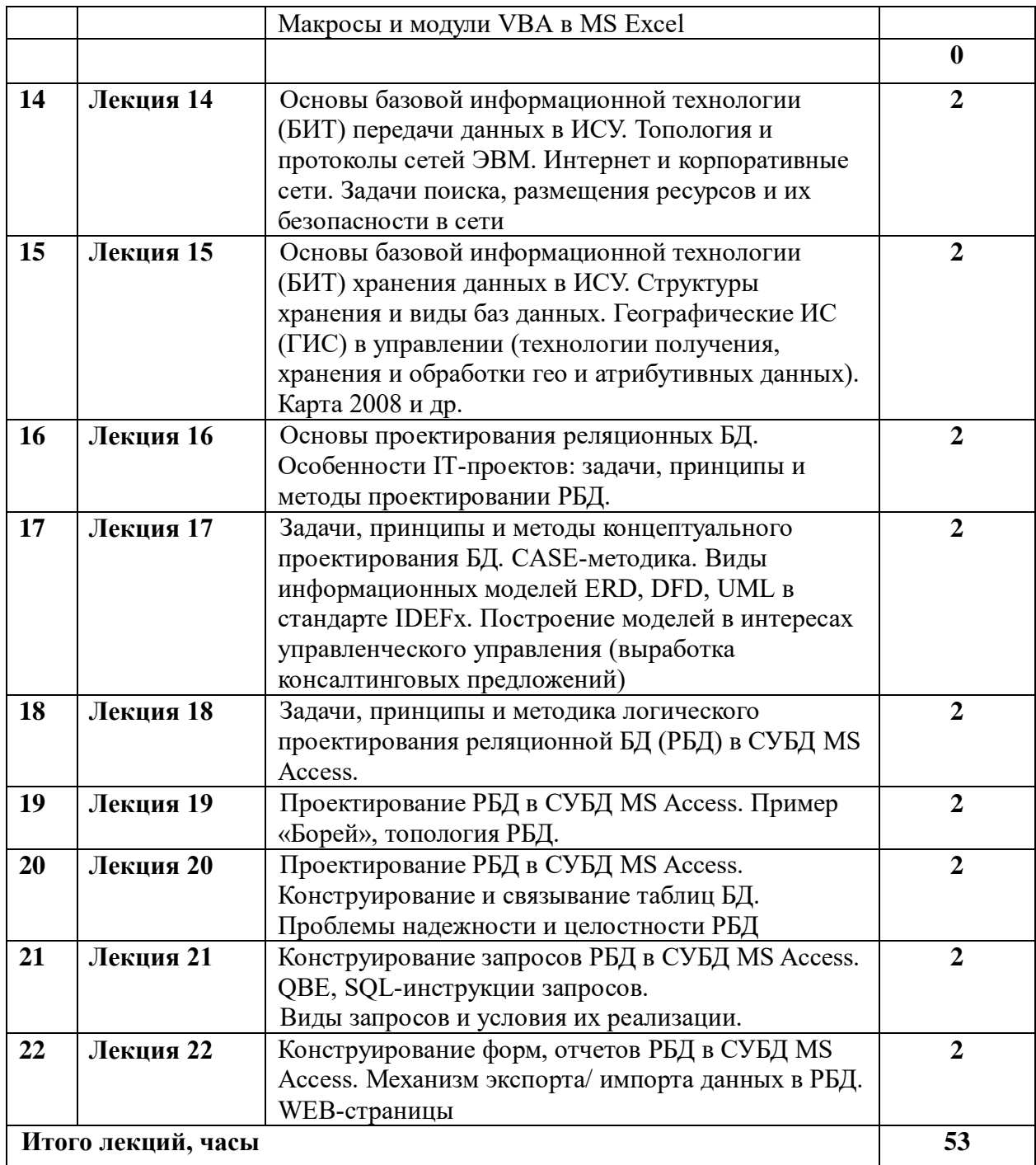

# **Б. План практических (семинарских) занятий**

# **1 семестр**

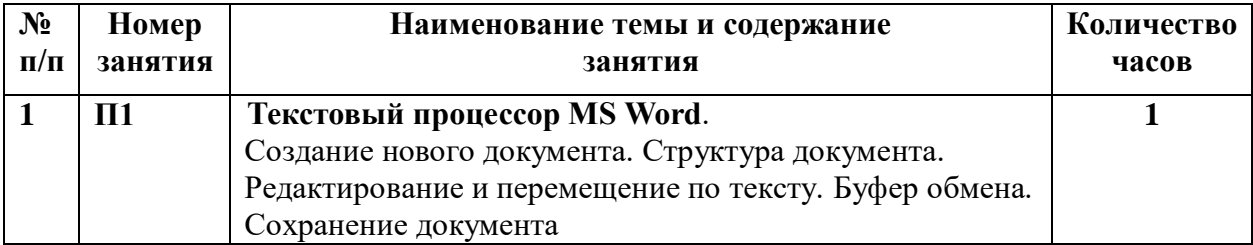

|                         |                    | В ауд. Выполнение практических заданий на ЭВМ;<br>материалы см. с. 5-10*1 |              |
|-------------------------|--------------------|---------------------------------------------------------------------------|--------------|
| $\overline{2}$          | $\Pi$              | Текстовый процессор MS Word.                                              | 1            |
|                         |                    | Использование нестандартных символов. Оформление                          |              |
|                         |                    | текстов, содержащих математические формулы.                               |              |
|                         |                    | Конструктор для работы с формулами. Выполнение                            |              |
|                         |                    | практических заданий на ЭВМ по вариантам: набор                           |              |
|                         |                    | формул в Редакторе формул. В ауд.; с.15-18*                               |              |
|                         |                    | Оформление символов. Шрифты. Мини-панели.                                 |              |
|                         |                    | Выполнение практических заданий на ЭВМ по                                 |              |
|                         |                    | вариантам: набор формул с клавиатуры. Форматирование                      |              |
|                         |                    | шрифта. Скрыть текст при печати. В ауд.; с. 13-14*.                       |              |
| 3                       | $\Pi$ 3            | Текстовый процессор MS Word.                                              |              |
|                         |                    | Оформление абзацев. Табуляция. Выполнение                                 |              |
|                         |                    | практических заданий на ЭВМ. Вариант 1.                                   |              |
|                         |                    | В ауд., с. 19-22*.                                                        |              |
| $\overline{\mathbf{4}}$ | $\Pi$ 4            | Текстовый процессор MS Word.                                              | 1            |
|                         |                    | Заливка абзацев и заключение их в рамку. Создание                         |              |
|                         |                    | рамки вокруг страницы. Создание буквицы. Работа с                         |              |
|                         |                    | Word Art. оформить абзацы по образцу.                                     |              |
|                         |                    | В ауд.; по вариантам: с23-28*                                             |              |
| 5                       | $\Pi$ <sub>5</sub> | Текстовый процессор MS Word.                                              | $\mathbf{1}$ |
|                         |                    | Построение таблиц                                                         |              |
|                         |                    | Выполнение примеров таблиц стр. 29-32., Задание 1-5, 7-                   |              |
|                         |                    | 10, на с. 33-37*.                                                         |              |
| 6                       | П6                 | Текстовый процессор MS Word.                                              | 1            |
|                         |                    | Построение графиков и диаграмм. Разбор примеров на                        |              |
|                         |                    | с.38-40. для всех: вариант 1, 5, 6 на с. 41-43*.                          |              |
| $\overline{7}$          | $\Pi$ 7            | Текстовый процессор MS Word.                                              | 1            |
|                         |                    | Построение схем и диаграмм. для всех: вариант 1, 8, 24. с.<br>44-54*.     |              |
| 8                       | $\Pi$ 8            | Текстовый процессор MS Word.                                              |              |
|                         |                    | Работа с картинками. Работа в Word Art. Создание                          |              |
|                         |                    | точечного рисунка с помощью Bitmap Image. с. 55-66*.                      |              |
|                         |                    | Один пример оформления рекламы по выбору студента.                        |              |
| 9                       | $\Pi$ <sup>9</sup> | Текстовый процессор MS Word.                                              | 2            |
|                         |                    | 1. Расположение текста в нескольких колонках. Сноски.                     |              |
|                         |                    | Колонтитулы. Установка параметров страницы. Вставка                       |              |
|                         |                    | жёсткого разделителя страниц. Нумерация страниц.                          |              |
|                         |                    | Перекрёстные ссылки. Создание гиперссылок. Работа со                      |              |
|                         |                    | списками. Вставка подписей под таблицами, графиками,                      |              |
|                         |                    | схемами, рисунками, формулами, примерами. Создание                        |              |
|                         |                    | списка литературы. Разбивка на разделы. Вывод                             |              |
|                         |                    | документа на печать. Передача документы по                                |              |
|                         |                    | электронной почте.                                                        |              |
|                         |                    |                                                                           |              |

<sup>&</sup>lt;sup>1</sup> Практические задания выполняются на ЭВМ по заданиям методического сборника [Самыгина Т.Н. Информатика в примерах и задачах. Выпуск 1: Microsoft Word 2007, метод. пособие. М.: ТЕИС, Экономический факультет МГУ, 2007. – 96 с.] и /или определенных преподавателем. На рабочем столе профиля студента организуется папка «ПЗ (семинары) по Microsoft Word». Задание каждого семинара выполняется в виде отдельного файла с именем «*Фамилия ст.* ПЗ*№»*

 $\overline{a}$ 

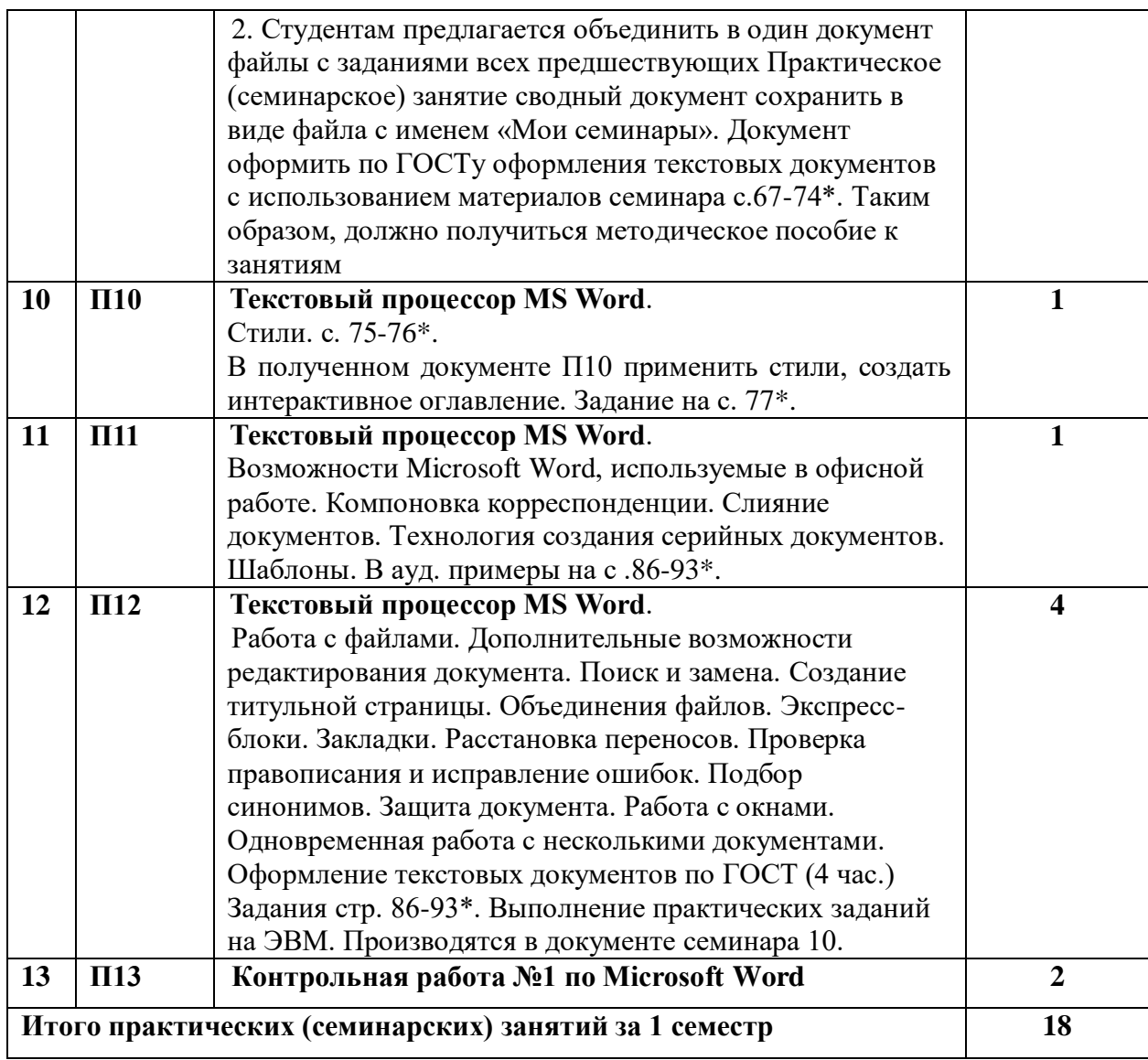

# 2 семестр

| $N_2$<br>$\Pi/\Pi$ | Номер<br>занятия | Наименование темы и содержание<br>занятия                                                                                                    | Количество<br>часов |
|--------------------|------------------|----------------------------------------------------------------------------------------------------|---------------------|
|                    | $\Pi1$           | Электронные таблицы Microsoft Office Excel.<br>Понятие электронных таблиц. Вызов Microsoft Excel.<br>Отличие Microsoft Excel 2007,10,13 от предыдущих<br>версий. Лента. Группы. Кнопка «Office». Панель<br>быстрого доступа. Структура документа Excel.<br>Настройка параметров. Перемещение по таблице.<br>Получение помощи. Типы данных. Ввод формул и<br>функций. Редактирование содержимого ячеек. Удаление<br>содержимого ячеек. Строка состояния. Режимы работы | $\mathbf{2}$        |
|                    |                  | Excel. Терминалогия. Сообщение об ошибках.<br>Сохранение таблицы в файле. В ауд.; с. 6-16 <sup>*2</sup>                                                                                                    |                     |

<sup>&</sup>lt;sup>2</sup> Практические задания выполняются на ЭВМ по заданиям методического сборника [Самыгина Т.Н. Информатика в примерах и задачах. Выпуск 2: Microsoft Excel 2007: Методическое пособие. - М.: ТЕИС. Экономический факультет МГУ.2007. - 112 с] и /или определенных преподавателем. На рабочем столе профиля студента на ЭВМ организуется папка «Семинары по Microsoft Excel». Задания каждого семинара выполняется в формате Excel-книги с именем «Фамилия ст. ПЗ. Ме»

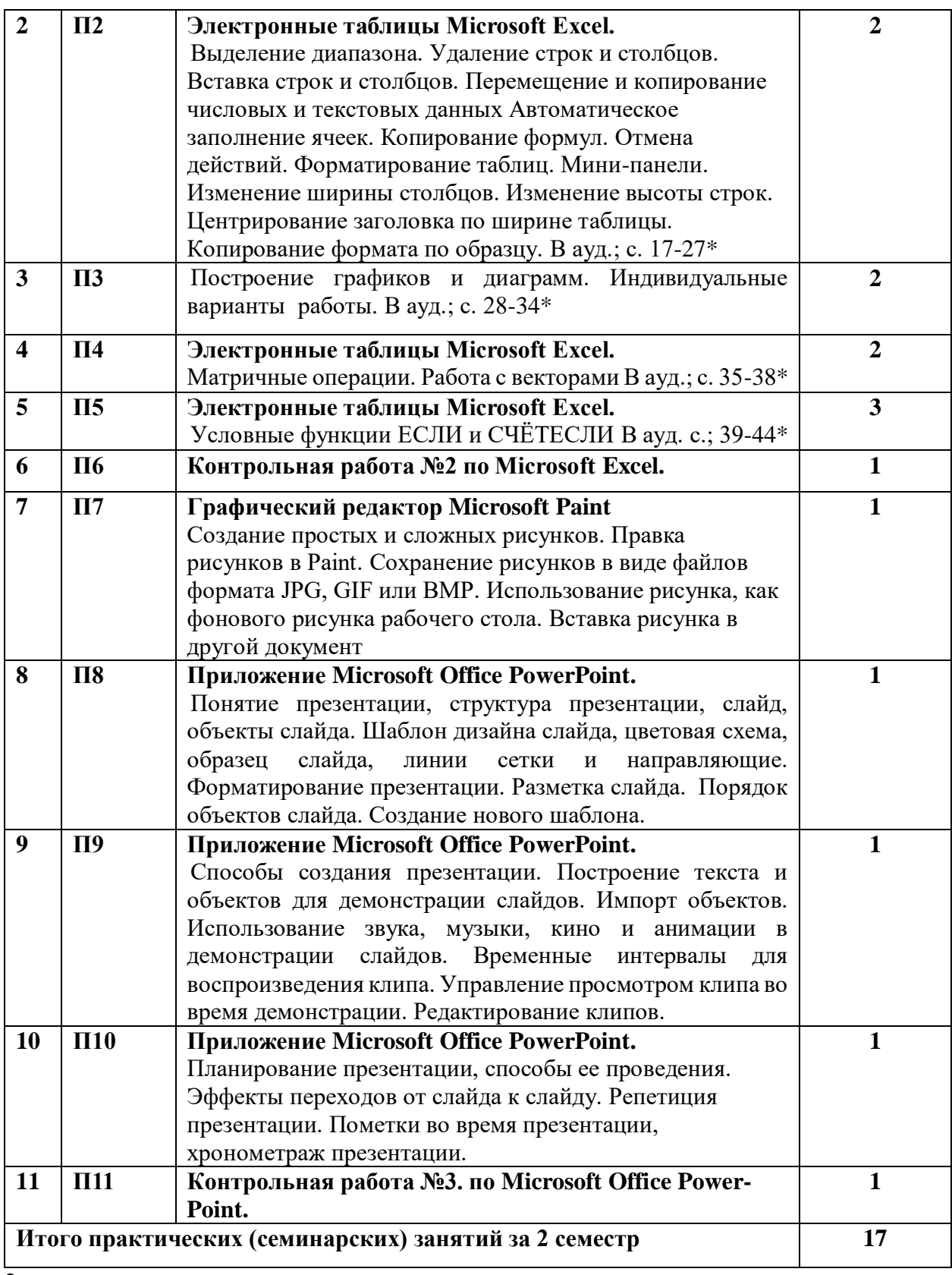

# **3 семестр**

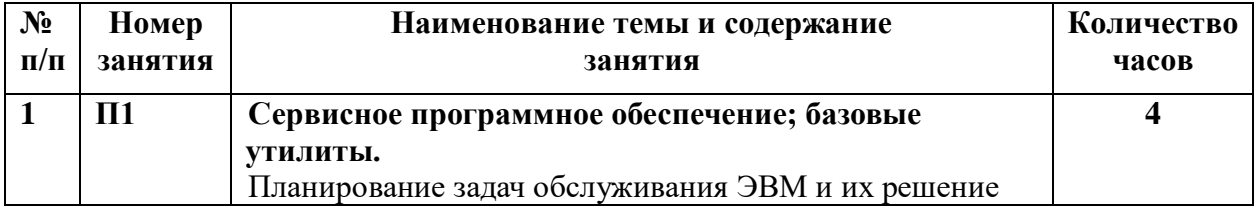

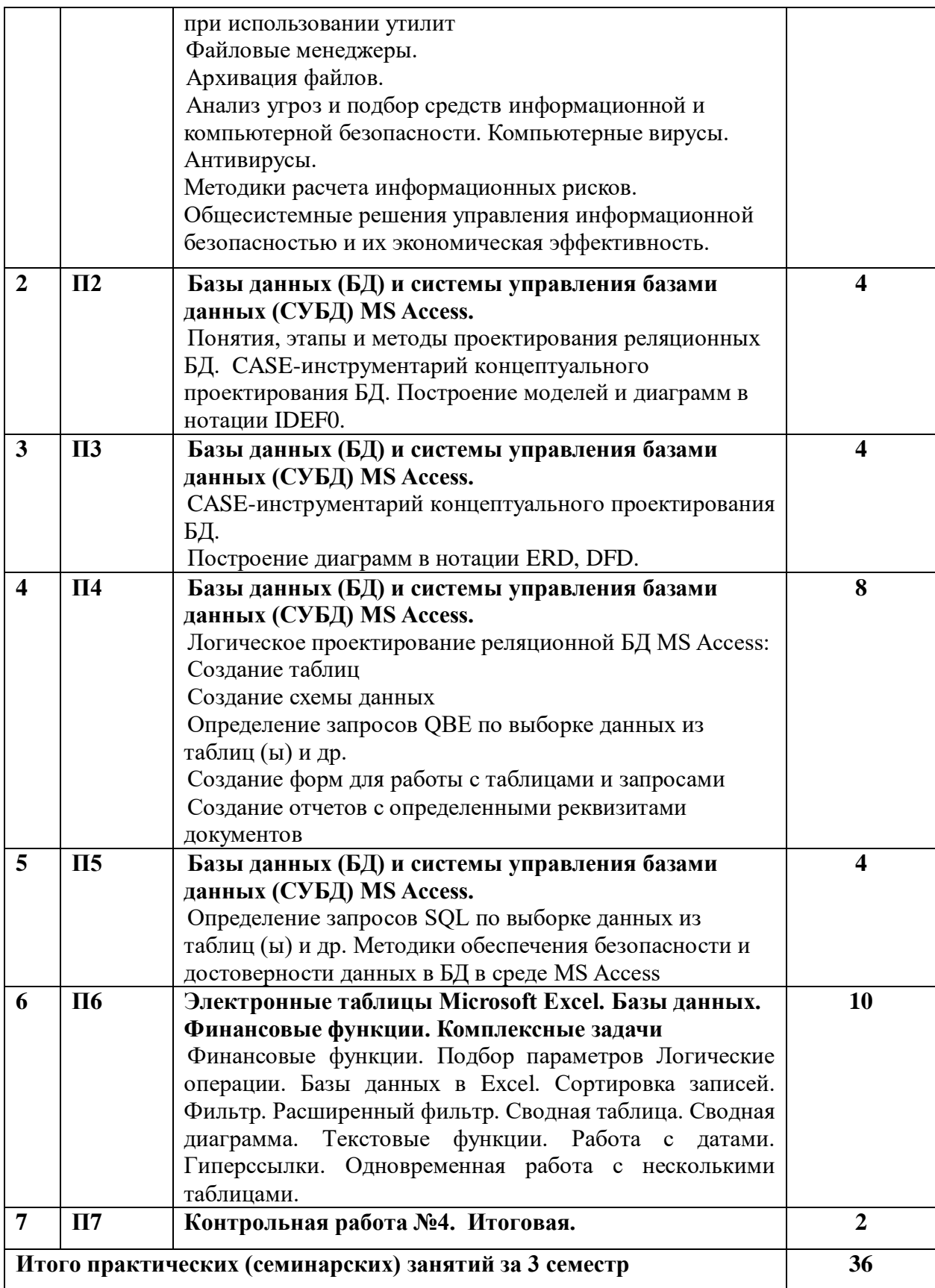

## <span id="page-17-0"></span>**7. Фонд оценочных средств (ФОС) для оценивания результатов обучения по дисциплине (модулю)**

## <span id="page-17-1"></span>**7.1. Типовые контрольные задания или иные материалы для проведения текущего контроля успеваемости**

Проработка (конспектирование) научно-прикладных основ курса – проверка конспекта 2-3 раза за семестр.

Выполнение не менее двух эссе по выбору из следующих **тем эссе:**

1. Информационное общество.

2. Цифровизация отраслей в РФ

3. Новая компьютерная технология.

4. Концепции «нового» государственного управления

5. Информационный менеджмент и логистика

6. Интеллектуализация ИСУ

7. Технологии искусственного интеллекта в системах государственного управления

и др. [по инициативе студента].

Выполнение и обсуждение реферата (не менее одного за курс – в 1-ом семестре):

– самостоятельное изучение отдельных тем или вопросов, которые предусмотрены выбранной темой реферата;

– научно-исследовательская работа студентов в библиотеках при выборе/подготовке источников и уточнения библ. описания на выбранную тему реферата;

– решение и письменное оформление задач, схем, диаграмм, других работ графического характера, предусмотренных темой реферата;

– подготовка презентации к выступлению при публичной защите реферата на выбранную тему;

– ведение дискуссии при выступлениях и защите реферата(ов) в группе (по возможности).

## **Темы рефератов:**

- 1. Адресация в IP-сетях
- 2. Архитектура ЭВМ
- 3. Векторная компьютерная графика
- 4. Особенности развития операционных систем семейства WINDOWS
- 5. Достижения супер вычислителей
- 6. Основные этапы развития технологий искусственного интеллекта.
- 7. Теоретические основы технологий искусственного интеллекта.
- 8. Экспертная система (естественные и искусственные интеллектуальные системы).

9. Технологии искусственного интеллекта: компьютерное зрение, биометрическая идентификация.

10. Технологии искусственного интеллекта: обработка естественного языка, поиск и извлечение информации из текстов, распознавание речи, синтез речи, машинное зрение, анализ тональности.

- 11. Технологии искусственного интеллекта: машинный перевод, генерация текстов.
- 12. Технологии искусственного интеллекта: диалоговые системы (чат-боты).
- 13. Геоинформатика: функции и задачи ГИС
- 14. Гипертекстовые технологии
- 15. Графическая информация в статистике
- 16. Графические редакторы: принципы создания и применения 3D графики
- 17. Инструментальные программные средства: функции и виды
- 18. Информатика и кибернетика
- 19. Успехи проектирования квантовых ЭВМ
- 21. Информатика и теория передачи информации
- 22. Технологии искусственного интеллекта
- 23. Информационная культура в компетенции специалиста управления
- 24. Информационные ресурсы Интернет
- 25. История развития процессоров
- 26. Качественные характеристики информации
- 27. Классификация информационных технологий
- 28. Способы задания (определения) количества информации
- 29. Компьютерные вирусы: каналы их распространения
- 30. Механизм кибератак
- 31. Компьютерные преступления: технический и программный аспекты
- 32. Локальные сети. Топология сети Филиала МГУ
- 33. Методы защиты информации в финансовых учреждениях
- 34. Уязвимости сотовой телефонии
- 35. Задачи информатизации региона
- 36. Надстройка «дерево решений» в Excel
- 37. Применение нанотехнологии в информатике
- 38. Онлайн переводчики
- 39. Основные правила и этапы создания сайта
- 40. Особенности применения операционной системы UNIX
- 41. Особенности электронных словарей
- 42. Практика применения КИС «1С. Управление предприятием»
- 43. СЭД «Дело»
- 44. Поисковые системы и технологии Интернета
- 45. Программы создания Web-страниц
- 46. Проект «Единое информационное сервисное пространство» (ЕИСП) в ВУЗах

России

- 47. Протоколы сетевого взаимодействия TCP/IP
- 48. Реконфигурируемая вычислительная система (РВС)
- 49. Робототехника в РФ
- 50. Семантические аспекты в информатике
- 51. Сетевые протоколы: классификация
- 52. Система доменных имен
- 53. Систематизация определений «информации»
- 54. Системы подготовки и работы с текстом: издательские системы и основы дизайна
- 55. Сетевые сообщества
- 56. Технологии облачных вычислений

57. Эталонная модель информационного взаимодействия открытых систем и классификация протоколов

и др. [по инициативе студента].

Оформление и оригинальность содержания реферата в равной степени являются важными объектами оценивания.

Контрольная работа (итоговая) – выполнение практических заданий на ЭВМ

Варианты контрольной работы составляется из заданий Части 1 и 2 сборника Самыгина Т.Н. Сердюков Б.П. Информатика в примерах и задачах. Выпуск 4: Сборник задач по Microsoft Office: метод. пособие. – М.: ТЕИС, Экономический факультет МГУ,  $2009. - 152$  c

### <span id="page-19-0"></span>**7.2. Типовые контрольные задания или иные материалы для проведения промежуточной аттестации**

#### **Вопросы к зачету 1 семестра**

1. Объект и предмет информатики (ИТвУ)

2. История становления предметной и методологической областей знаний информатики

3. Современные проблемы в предметной области информатики и перспективы развития

4. Понятие информации и данных. Меры измерения

5. Аксиоматические положения информатики

6. Понятие информационной системы в управлении (ИСУ)

7. Понятие информационной технологии (ИТ). Основные виды ИТ.

8. Признаки новой ИТ.

9. Архитектура и структура информационных систем.

10. Прикладное и системное программное обеспечение (ПО).

11. Принципы создания типового и специального программного обеспечения.

12. Функции системного программного обеспечения.

13. Виды и основные характеристики операционных систем.

14. Операционная система MS Windows.

15. Виды и структура пользовательского интерфейса.

16. Характеристика файловой системы.

17. Функции сервисного программного обеспечения.

18. Основные утилиты.

19. Файловые менеджеры.

20. Архивация файлов.

21. Функции прикладного программного обеспечения (ППО).

22. Виды и основные характеристики ППО.

23. Интегрированные ППО.

24. Системы работы с текстом. Текстовые процессоры, редакторы, издательские системы.

25. Структура текстового документа.

26. Реквизитный состав текстового документа. Основные положения ГОСТ по реквизитам.

27. Текстовый процессор MS Word. Интерфейс. Поддерживаемые форматы документов.

28. MS Word. Открытие, создание документов, ввод текста. Свойства документа. Работа с буфером обмена. Настройка интерфейса. Проверка правописания. Поиск и замена.

29. MS Word. Изменение форматирования текста. Изменение свойств шрифта. Изменение свойств абзаца. Выступы, отступы, интервалы. Табуляция. Выравнивание текста.

30. MS Word. Механизм стилей. Использование встроенных стилей. Редактирование и создание стилей. Копирование форматирования.

31. MS Word. Добавление в документ изображений. Управление положением и свойствами изображений. Автофигуры. Редактирование изображений.

32. MS Word. Работа со списками. Маркированные и нумерованные, вложенные списки. Рамки и надписи. Колонки.

33. MS Word. Фон документа. Поля страницы. Ориентация страницы. Колонтитулы. Предварительный просмотр.

34. MS Word. Разрывы страниц и разделов. Нумерация страниц и строк.

35. MS Word. Работы с таблицами.

- 36. MS Word. Сноски. Обычные и концевые сноски. Закладки. Перекрестные ссылки.
- 37. MS Word. Оглавления и указатели. Список иллюстраций.
- 38. MS Word. Структура документа. Главный и вложенные документы.
- 39. Печать структуры, создание автореферата.
- 40. MS Word. Рецензирование документов. Исправления. Примечания.
- 41. MS Word. Шаблоны документов.

## **Вопросы к зачету 2 семестра**

1. Средство создания презентаций MS PowerPoint.

2. MS PowerPoint. Шаблон дизайна слайда, цветовая схема, образец слайда, линии сетки и направляющие.

- 3. Форматирование презентации. Разметка слайда.
- 4. Порядок объектов слайда. Создание нового шаблона.

5. Способы создания презентации. Построение текста и объектов для демонстрации слайдов. Импорт объектов.

- 6. Электронные таблицы. Интерфейс и настройки MS Excel.
- 7. Общие требования к оформлению табличных документов.
- 8. Нормализация в таблицах.
- 9. Модель книги (лист, ячейка, диапазон). Адресация ячеек.

10. MS Excel Построение простых формул. Копирование формул. Именование ячеек, диапазонов, формул. Зависимости формул.

- 11. MS Excel Форматирование строк, столбцов, ячеек, диапазонов. Типы форматов.
- 12. MS Excel Условное форматирование. Проверка ограничений и выпадающие списки.
	- 13. MS Excel Защита книги, защита листа, защита ячейки. Закрепление областей.
	- 14. Действия с функциями Excel. Логические функции.

15. MS Excel Вложенные функции. Уровни вложения. Использование простейших функций для решения задач.

- 16. MS Excel. Матричные операции.
- 17. MS Excel. Операции с текстом.
- 18. MS Excel. Операции с датами и временем.
- 19. MS Excel. Особенности моделирования.
- 20. MS Excel. Генерация случайных чисел.
- 21. Сортировка. Автофильтр и расширенный фильтр.
- 22. MS Excel. Использование форм.

23. Условное суммирование, подсчет итогов. Промежуточные итоги. Формирование отчетов.

- 24. Условные функции ЕСЛИ и СЧЁТЕСЛИ.
- 25. Понятие структуры листа. Сводная таблица.
- 26. MS Excel. Консолидация данных.
- 27. Мастер диаграмм. Построение графиков. Настройка графиков.
- 28. MS Excel. Статистические задачи анализа. Линия тренда.
- 29. Надстройки MS Excel (Поиск решений, Дерево решений)
- 30. MS Excel. Макросы и модули.
- 31. Принципы обеспечения безопасности в MS Excel.
- 32. Основные этапы развития технологий искусственного интеллекта.
- 33. Теоретические основы технологий искусственного интеллекта.
- 34. Понятие об искусственном интеллекте
- 35. Искусственный интеллект в России
- 36. Функциональная структура системы искусственного интеллекта
- 37. Структура экспертной системы
- 39. Модели представления знаний в экспертных системах
- 40. Инструментальные средства построения экспертных систем

41. Технологии искусственного интеллекта: компьютерное зрение, биометрическая идентификация.

42. Технологии искусственного интеллекта: обработка естественного языка, поиск и извлечение информации из текстов, распознавание речи, синтез речи, машинное зрение, анализ тональности.

43. Технологии искусственного интеллекта: машинный перевод, генерация текстов.

- 44. Технологии искусственного интеллекта: диалоговые системы (чат-боты).
- 45. MS Excel. Особенности подготовки и проведения печати.

### **Вопросы экзамена 3 семестра**

- 1. Понятие базы данных и СУБД
- 2. Структурные модели баз данных. Реляционные БД.
- 3. Интерфейс MS Access. Структура БД и основные объекты в MS Access.
- 4. Этапы проектирования БД.
- 5. Принципы инфологического (концептуального) проектирования баз данных.

6. Логическое проектирование реляционных БД: создание таблиц, связей между ними. Работа с таблицами, ключевые поля, схема данных.

7. Построение запросов на выборку в режиме конструктора. Создание вычисляемых полей, сортировка, поиск и фильтрация данных.

8. Формы. Конструктор форм. Главная и подчиненная формы. Главная кнопочная форма.

- 9. Применение SQL, основные инструкции языка SQL.
- 10. Отчеты, макросы и Веб-страницы в MS Access. Объект и предмет информатики
- 11. История становления предметной и методологической областей знаний информатики

12. Современные проблемы в предметной области информатики и перспективы развития

- 13. Понятие информации. Её мера измерения
- 14. Аксиоматические положения информатики
- 15. Понятие информационной системы в управлении (ИСУ)
- 16. Понятие информационной технологии (ИТ). Основные виды ИТ.
- 17. Признаки новой ИТ.
- 18. Архитектура и структура информационных систем.
- 19. Прикладное и системное программное обеспечение (ПО).
- 20. Принципы создания типового и специального программного обеспечения.
- 21. Функции системного программного обеспечения.
- 22. Основные этапы развития технологий искусственного интеллекта.
- 23. Теоретические основы технологий искусственного интеллекта.
- 24. Понятие об искусственном интеллекте
- 25. Искусственный интеллект в России
- 26. Функциональная структура системы искусственного интеллекта
- 27. Структура экспертной системы
- 28. Классификация экспертных систем
- 29. Модели представления знаний в экспертных системах
- 30. Инструментальные средства построения экспертных систем

31. Технологии искусственного интеллекта: компьютерное зрение, биометрическая идентификация.

32. Технологии искусственного интеллекта: обработка естественного языка, поиск и извлечение информации из текстов, распознавание речи, синтез речи, машинное зрение, анализ тональности.

33. Технологии искусственного интеллекта: машинный перевод, генерация текстов.

34. Технологии искусственного интеллекта: диалоговые системы (чат-боты).

35. Виды и основные характеристики операционных систем.

- 36. Операционная система MS Windows.
- 37. Виды и структура пользовательского интерфейса.
- 38. Характеристика файловой системы.
- 39. Функции сервисного программного обеспечения.
- 40. Основные утилиты.
- 41. Файловые менеджеры.
- 42. Архивация файлов.
- 43. Функции прикладного программного обеспечения (ППО).
- 44. Виды и основные характеристики ППО.
- 45. Интегрированные ППО.

46. Системы работы с текстом. Текстовые процессоры, редакторы, издательские системы.

47. Структура текстового документа.

48. Реквизитный состав текстового документа. Основные положения ГОСТ по реквизитам.

49. Текстовый процессор MS Word. Интерфейс. Поддерживаемые форматы документов.

50. MS Word. Открытие, создание документов, ввод текста. Свойства документа. Работа с буфером обмена. Настройка интерфейса. Проверка правописания. Поиск и замена.

51. Средство создания презентаций MS PowerPoint.

52. MS PowerPoint. Шаблон дизайна слайда, цветовая схема, образец слайда, линии сетки и направляющие.

- 53. Форматирование презентации. Разметка слайда.
- 54. Порядок объектов слайда. Создание нового шаблона.

55. Способы создания презентации. Построение текста и объектов для демонстрации слайдов. Импорт объектов.

- 56. Электронные таблицы. Интерфейс и настройки MS Excel.
- 57. Общие требования к оформлению табличных документов.
- 58. Нормализация в таблицах.
- 59. Модель книги (лист, ячейка, диапазон). Адресация ячеек.

60. MS Excel Построение простых формул. Копирование формул. Именование ячеек, диапазонов, формул. Зависимости формул.

61. MS Excel Форматирование строк, столбцов, ячеек, диапазонов. Типы форматов.

62. MS Excel Условное форматирование. Проверка ограничений и выпадающие списки.

63. MS Excel Защита книги, защита листа, защита ячейки. Закрепление областей.

64. Действия с функциями Excel. Логические функции.

65. MS Excel Вложенные функции. Уровни вложения. Использование простейших функций для решения задач.

- 66. MS Excel. Матричные операции.
- 67. MS Excel. Операции с текстом.
- 68. MS Excel. Операции с датами и временем.
- 69. MS Excel. Особенности моделирования.
- 70. MS Excel. Генерация случайных чисел.
- 71. Сортировка. Автофильтр и расширенный фильтр.
- 72. MS Excel. Использование форм.

73. Условное суммирование, подсчет итогов. Промежуточные итоги. Формирование отчетов.

- 74. Понятие структуры листа. Сводная таблица.
- 75. MS Excel. Консолидация данных.
- 76. Мастер диаграмм. Построение графиков. Настройка графиков.
- 77. MS Excel. Статистические задачи анализа. Линия тренда.
- 78. Надстройки MS Excel (Поиск решений, Дерево решений)
- 79. MS Excel. Макросы и модули.
- 80. Принципы обеспечения безопасности в MS Excel.
- 81. MS Excel. Особенности подготовки и проведения печати.

Для зачёта или экзамена по дисциплине определены значимые виды работ, действует следующая шкала и критерии оценивания (см. таблицу результата оценивания)

Значимость работ, коэффициент умножения по каждой выполняемой работе: посещения аудиторных/ сем. занятий - 0,5;

выполнение конспекта на занятии / выполнение конспекта  $CPC - 1$ ;

работа на аудиторном/ семинарском занятии (работа на ЭВМ/ у доски/ обсуждение рациональных решений по текущей теме) - 1;

 $\sec^{-2}$ 

доклад/ с презентацией по теме реферата – 4 (по мере необходимости); письменный реферат - 5;

решенная научная задача в реферате -10;

опрос/ ответ по одному вопросу (на зачете или экзамене) - 5.

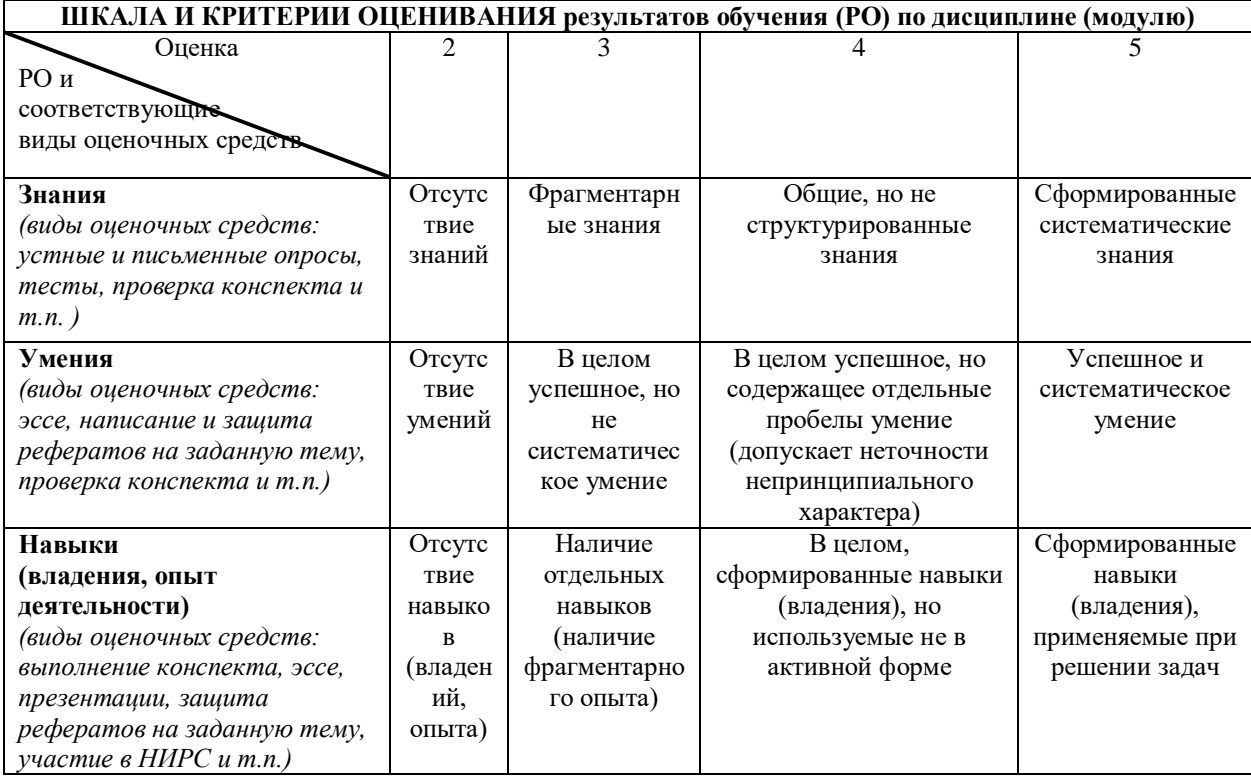

Исходя из указанных критериев и суммирования трех равнозначных групп оценок выводится оценка – РО за курс/семестр –  $R_{\kappa\nu\rho c}$  или  $R_{\kappa\kappa c}$  с учетом фактически выполненных работ (количества, оценок) и коэффициента значимости.

Разброс оценок в значениях ( $3\div 5$ ) определяет случаи минимального и максимального количество баллов РО и, так называемые, допустимые траектории на «удовлетворительно» и «отлично», в пределах которых находится область допустимых значений успеваемости студента  $R_{min} \div R_{max}$ .

«Зачтено» за курс студенту выставляется, если его Rкурс или превысил минимальное количество баллов за курс / семестр, т.е. его траектория попадает в область допустимых значений.

При наличии у студента не менее 75%  $R_{max}$ ; определяются как условия, когда он может быть освобожден от зачета. При этом, если у студента суммарная оценка ниже 30%; он рассматривается как явно неуспевающий по дисциплине, сдаёт зачёт после решения/ подтверждения всех работ. Исключения могут составлять студенты, занимающиеся по утвержденному в вузе индивидуальному плану занятий студента. Их результат должен быть также рассчитан относительно области допустимых значений.

Итоговая оценка за освоенный курс выставляется при наличии в РО  $\bm{R}$  необходимых баллов в следующих соотношениях:

«зачтено» при 65-79 % от  $R_{max}$ ;

«не зачтено» при менее 65 % от  $R_{max}$ .

«Не зачтено» определяется если не выполнены практические задачи 50% общего объема семинарских занятий; или в случае неправильного ответа на два (случайным образом выбранных) вопроса зачета.

Экзамен по учебной дисциплине в 3 семестре осуществляется по билетам, включающим: 2 теоретических вопроса. Оценка на экзамене выставляется по следующим критериям:

- правильный ответ на первый вопрос  $-156$ .

- правильный ответ на второй вопрос - 15 б.

В случае частично правильного ответа на вопрос, студенту начисляется определяемое по представленным критериям (в таблице РО) количество баллов.

В случае неправильного ответа на два вопроса, студенту ставится «неудовлетворительно».

Итоговый балл за курс формируется суммированием баллов за текущую успеваемость (выполнение работ) и баллов, набранных в ходе экзамена. Оценка по дисциплине определяется приведением суммы баллов *R* к четырех балльной шкале следующим образом:

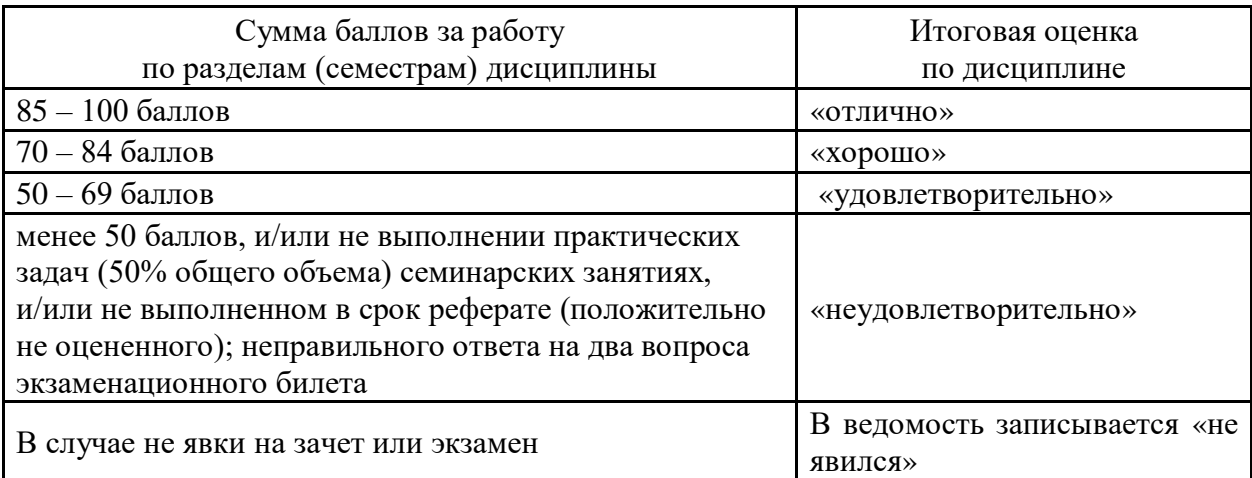

Для допуска обучающихся к зачету или экзамену требуется сохранять все выполненные на ЭВМ задачи семинарских занятий в личном студенческом профиле компьютерной сети Филиала.

### **8. Ресурсное обеспечение**

<span id="page-25-0"></span>**Перечень основной и дополнительной литературы** (учебники и учебнометодические пособия)

1. Астахов, А.М. Искусство управления информационными рисками : учебное пособие / А.М. Астахов. – М. : ДМК Пресс, 2010. – 312 с. – ISBN 978-5-94074-574-7. – Текст : электронный // Электронно-библиотечная система «Лань» : [сайт]. – URL: https://e.lanbook.com/book/40035

2. Божко, В.П. Информационные технологии в экономике и управлении : учебно-методическое пособие / В.П. Божко, Д.В. Власов, М.С. Гаспариан. – М. : ЕАОИ, 2009. – 164 с. – ISBN 978-5-374-00281-2. – Текст : электронный // Электронно-библиотечная система «Лань» : [сайт]. – URL: https://e.lanbook.com/book/126340

3. Власенко, А.Ю. Операционные системы : учебное пособие / А.Ю. Власенко, С.Н. Карабцев, Т.С. Рейн. – Кемерово : КемГУ, 2019. – 161 с. – ISBN 978-5-8353-2424-8. – Текст : электронный // Электронно-библиотечная система «Лань» : [сайт]. – URL: https://e.lanbook.com/book/121996

4. Гаврилов М.В. Информатика и информационные технологии: Учебник для бакалавров/ М.В. Гаврилов, В.А. Климов. – 3-е, 4-е изд., испр. и доп.. – М.: Юрайт, 2013, 2014. – 378, 383 с.: ил. – (Бакалавр: Базовый курс). – ISBN 978-5-9916-2576-0 (в пер.). – ISBN 978-5-9916-3666-7

5. Гринберг А.С. Документационное обеспечение управления [Электронный ресурс]: Электронный учебник/ А.С. Гринберг. – М.: ЮНИТИ-ДАНА, 2011. – 1 эл. опт. диск (CD-ROM) PDF

6. Информатика для экономистов: Учебник для бакалавров/ Ред. В.П. Поляков. – М.: Юрайт, 2014, 2015, 2016. – 524, 495 с.. – (Бакалавр: Базовый курс). – (Бакалавр. Академический курс). – ISBN 978-5-9916-3307-9 (в пер.). – ISBN 978-5-9916-4367-2:

7. Информатика: Учебник/ Ред. В.В. Трофимов. – 2-е изд., испр. и доп.. – М.: Юрайт, 2013. – 917 с. – (Бакалавр: Базовый курс). – ISBN 978-5-9916-1897-7. – ISBN 978-5- 9692-1342-5

8. Информационные системы в управлении [Электронный ресурс]: электронный учебник / ред. Г.А. Титоренко. – М.: ЮНИТИ-ДАНА, 2011. – эл. опт. диск (CD-ROM)

9. Информационные системы и технологии в экономике и управлении [Электронный ресурс]/ ред. В.В Трофимов. – Электрон. текстовые дан.. – М.: Кнорус, 2013. – эл. опт. диск (CD-ROM)

10. Информационные технологии в менеджменте: профессиональный блок : учебное пособие / составители А.В. Мухачёва [и др.]. – Кемерово : КемГУ, 2019. – 218 с. – ISBN 978-5-8353-2343-2. – Текст : электронный // Электронно-библиотечная система «Лань» : [сайт]. – URL: https://e.lanbook.com/book/122004

11. Каймин В.А. Информатика: Учебник/ В.А. Каймин. – М.: Проспект, 2011. – 272 с. – ISBN 978-5-392-02121-5 (в пер.):

12. Каминский В.Н. Базы данных: учебное пособие/ В.Н. Каминский – СПб.: Балт. гос. техн. у-нт, 2017. – 106 с. – Текст : электронный // Электронно-библиотечная система «Лань» : [сайт]. – URL: https://e.lanbook.com/reader/book/121826/?previewAccess

13. Коноплева И.А. Информационные технологии/ И.А. Коноплева, О.А. Хохлова, А.В. Денисов. – М.: Кнорус, 2014. – эл. опт. диск (CD-ROM)

14. Лещинский, Б.С. Табличный процессор Microsoft Excel 2013: учебное пособие / Б.С. Лещинский. – Томск : ТГУ, 2014. – 68 с. – ISBN 978-5-89503-534-4. – Текст : электронный // Электронно-библиотечная система «Лань» : [сайт]. – URL: https://e.lanbook.com/book/76792

15. Меняев М.Ф. Информационные технологии управления: Учеб. пособие в трёх книгах. Кн. 2: Информационные ресурсы/ М.Ф. Меняев. – М.: Омега-Л, 2003. – 432 с.: ил. – ISBN 5-98119-070-1

16. Технологии искусственного интеллекта. [Электронный ресурс] – URL: https://apr.moscow/content/data/ Технологии искусственного интеллекта.pdf

17. Загорулько Ю.А., Загорулько Г.Б. Искусственный интеллект. Инженерия знаний. Учебное пособие. – М.: Юрайт, 2018. – 94 с.

18. Смолин, Д.В. Введение в искусственный интеллект: конспект лекций / Д.В. Смолин – М.: ФИЗМАТЛИТ, 2004. – 208 с.

19. Меняев М.Ф. Информационные технологии управления: Учеб. пособие в трёх книгах. Кн. 1: Информатика/ М.Ф. Меняев. – М.: Омега-Л, 2003. – 464 с.: ил. – ISBN 5-98119- 057-4

20. Орлова, И.В. Информатика. Практические задания: учебное пособие / И.В. Орлова. – С-Пб.: Лань, 2019. – 140 с. – ISBN 978-5-8114-3608-8. – Текст : электронный // Электронно-библиотечная система «Лань» : [сайт]. – URL: https://e.lanbook.com/book/113400

21. Провалов, В.С. Информационные технологии управления : учебное пособие / В.С. Провалов. – 4-е изд., стер. – М. : ФЛИНТА, 2018. – 373 с. – ISBN 978-5-9765-0269-7. – Текст : электронный // Электронно-библиотечная система «Лань» : [сайт]. – URL: https://e.lanbook.com/book/109575

22. Советов Б.Я. Информационные технологии: Учебник/ Б.Я. Советов, В.В. Цехановский; Санкт-Петербургский государственный электротехнический университет. – 6-е изд.. – М.: Юрайт, 2013. – 264 с.: ил. – (Бакалавр: Базовый курс). – ISBN 978-5-9916- 2824-2

23. Тельнов, Ю.Ф. Интеллектуальные информационные системы : учебное пособие / Ю.Ф. Тельнов, В.М. Трембач. – М. : ЕАОИ, 2011. – 240 с. – ISBN 978-5-374-00554- 7. – Текст : электронный // Электронно-библиотечная система «Лань» : [сайт]. – URL: https://e.lanbook.com/book/126326

24. Экономическая информатика: Введение в экономический анализ информационных систем : учебник / М.И. Лугачев, М.Р. Когаловский, Ю.П. Липунцов, К.Г. Скрипкин. – М. : Экономический факультет МГУ им. М.В. Ломоносова, 2005. – 965 с. – ISBN 5-16-002009-8. – Текст : электронный // Электронно-библиотечная система «Лань» : [сайт]. – URL: https://e.lanbook.com/book/90646

### **Перечень лицензионного программного обеспечения**

- ППО: Microsoft Office (v 2003, 07, 10, 13, 16, 19)

**Перечень профессиональных баз данных и информационных справочных систем**

**Перечень ресурсов информационно-телекоммуникационной сети «Интернет»** Электронно-библиотечная система «Лань» : [сайт]. – [https://e.lanbook.com](https://e.lanbook.com/) Электронно-библиотечная система «Юрайт» : [сайт]. – URL: [https://urait.ru](https://urait.ru/)

#### **Описание материально-технического обеспечения**

- библиотека Филиала МГУ в г. Севастополе;

- лекционные аудитории, снабжённые мультимедийными средствами для демонстрации презентаций;

- для проведения семинаров, практических и лабораторных работ имеются компьютерные классы со стандартным набором лицензионного программного обеспечения и доступом в «Интернет»

## <span id="page-27-0"></span>**9. Язык преподавания**

– русский

#### <span id="page-27-1"></span>**10. Преподаватель (преподаватели)**

– к.т.н., доцент кафедры программирования Бакланов В.Н.

#### <span id="page-27-2"></span>**11. Автор (авторы) программы**

– к.т.н., доцент кафедры программирования Бакланов В.Н.